# МИНИСТЕРСТВО НАУКИ И ВЫСШЕГО ОБРАЗОВАНИЯ РОССИЙСКОЙ ФЕДЕРАЦИИ Федеральное государственное автономное образовательное учреждение высшего образования «НАЦИОНАЛЬНЫЙ ИССЛЕДОВАТЕЛЬСКИЙ ТОМСКИЙ ПОЛИТЕХНИЧЕСКИЙ УНИВЕРСИТЕТ»

УТВЕРЖДАЮ Директор ШБИП

 $\frac{496 \times 48}{26}$  $\frac{426 \times 48}{26}$  $\frac{263}{20}$  г.  $-2.06 - 2020$  r.

## **РАБОЧАЯ ПРОГРАММА ДИСЦИПЛИНЫ ПРИЕМ 2018 г. ФОРМА ОБУЧЕНИЯ очная**

## **Информатика**

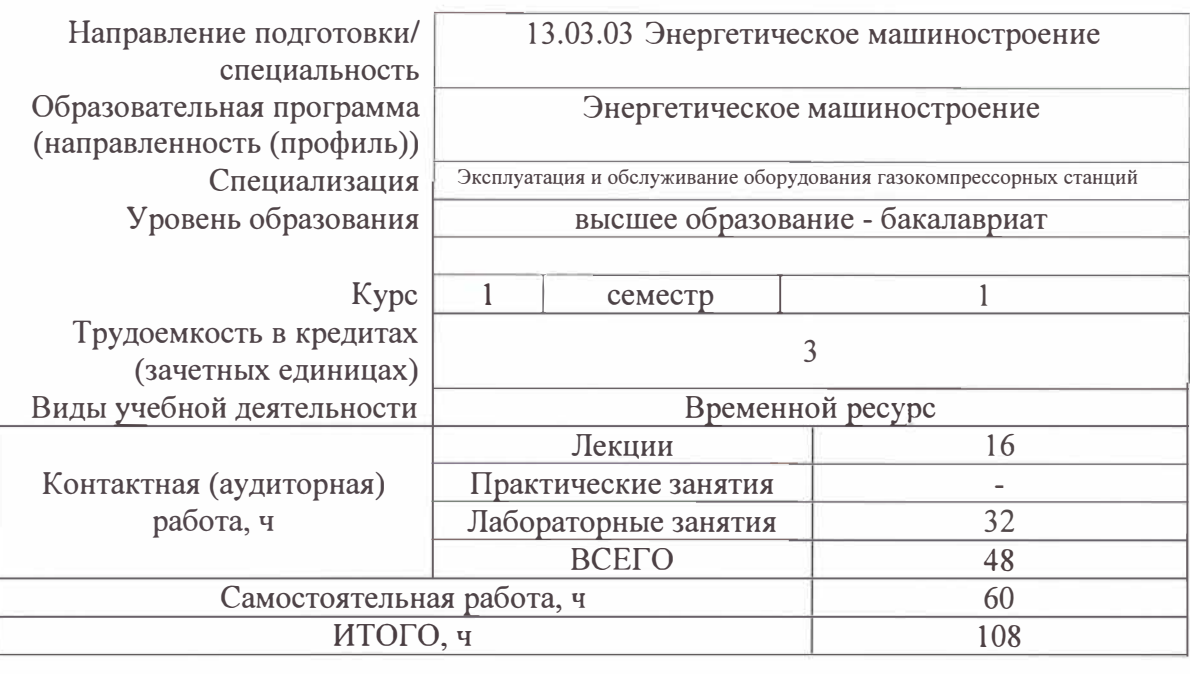

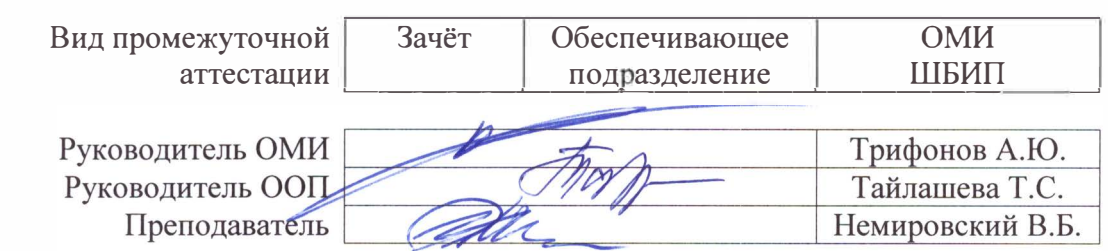

Целями освоения дисциплины является формирование у обучающихся определенного ООП (п. 5 Общей характеристики ООП) состава компетенций для подготовки к профессиональной деятельности.

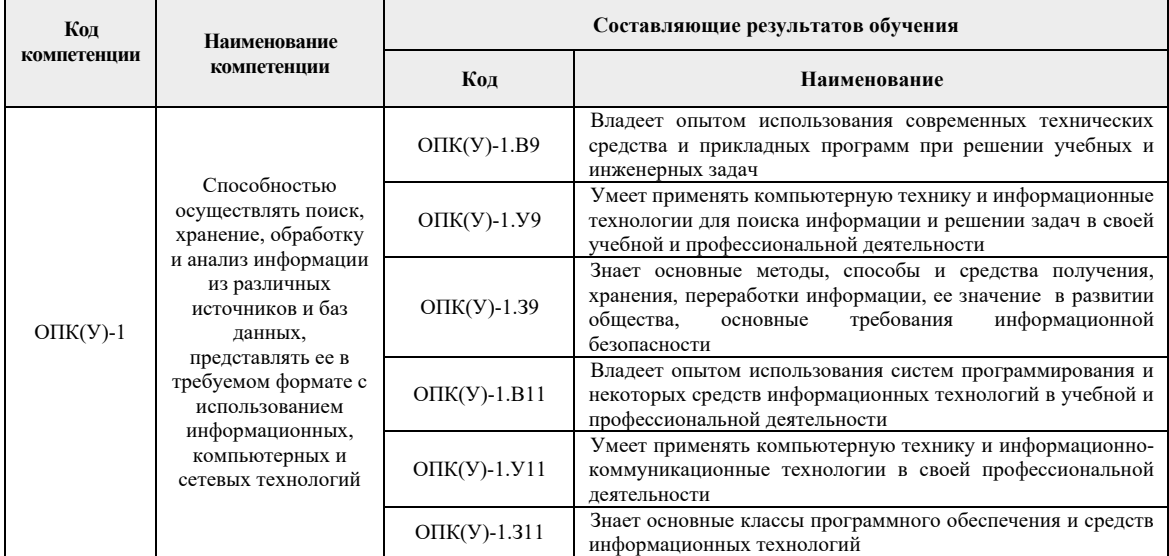

#### 2. Место дисциплиныв структуре ООП

Дисциплина относится к базовой части Блока 1 учебного плана образовательной программы.

#### 3. Планируемые результаты обучения по дисциплине

После успешного освоения дисциплины будут сформированы результаты обучения:

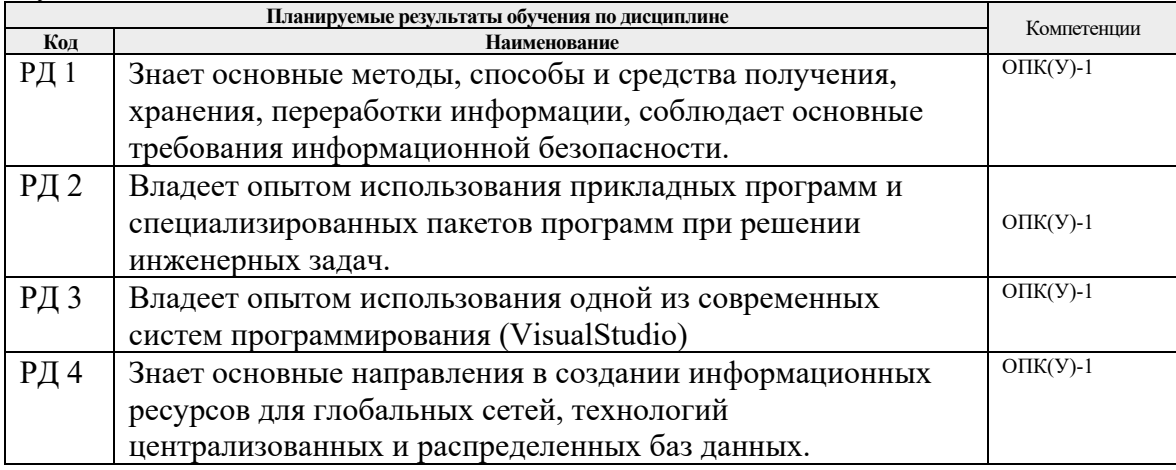

Оценочные мероприятия текущего контроля и промежуточной аттестации представлены в календарном рейтинг-плане дисциплины.

#### 4. Структура и содержание дисциплины

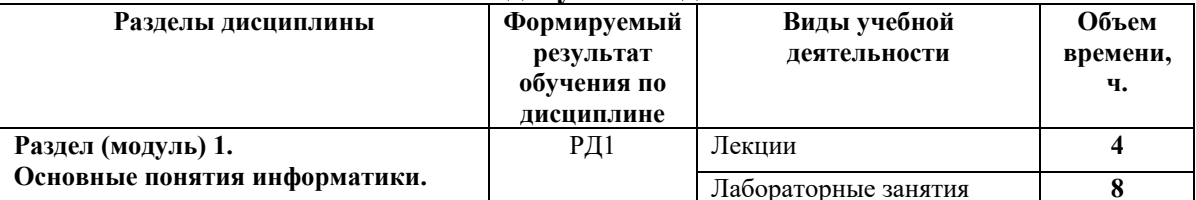

#### Основные виды учебной деятельности

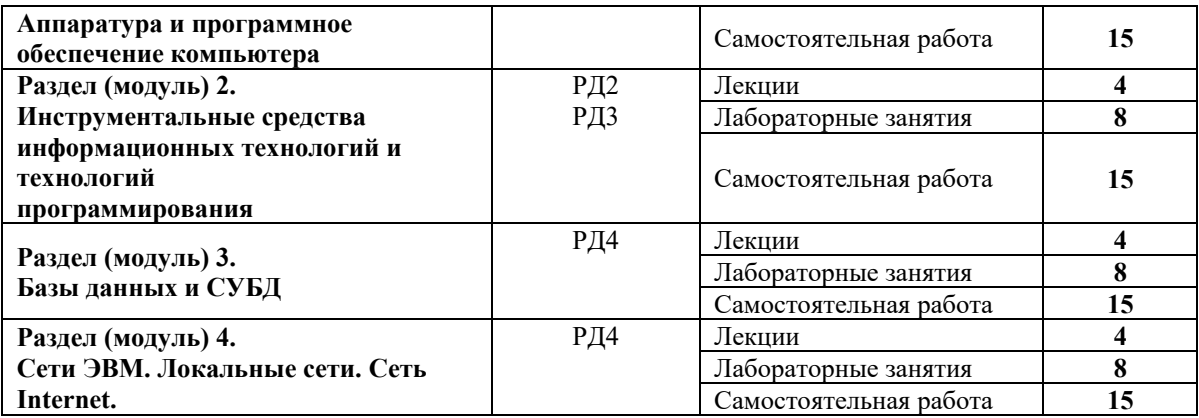

#### **Содержание разделов дисциплины:**

**Раздел 1.** *Основные понятия информатики. Аппаратура и программное обеспечение компьютера*

Основные понятия информации и информатики. Основные понятия и принципы аппаратного обеспечения компьютеров. Новые принципы компьютерной обработки информации. Программное обеспечение и основные понятия операционных систем. Средства разработки программного обеспечения.

#### **Темы лекций:**

1. Понятие ихарактеристики информации. Вычисление количества информации.

Принципы и логические основы работы компьютера с архитектурой фон Неймана. Нейрокомпьютеры. Квантовые компьютеры и вычисления.

2. Системное и прикладное программное обеспечение. Файловая система и ее организация. Понятие ивиды интерфейса. Операционные системы

#### **Названия лабораторных работ:**

- 1. Знакомство со средой программирования VisualStudio. Создание простейшего оконного приложения.
- 2. Создание интерфейса первого приложения и обработчика события.
- 3. Создание приложения для обработки линейных и разветвляющихся алгоритмов.
- 4. Работа с числовыми данными. Простейшие алгоритмы обработки числовых массивов.

#### **Раздел 2.** *Инструментальные средства информационных технологий и технологий программирования*

Информационные технологии в инженерной деятельности. Технологии и системыискусственногоинтеллекта. Работа с математическими пакетами программ для решения задач инженерной деятельности.

#### **Темы лекций:**

- 1. Информационные технологии и их инструментальные средства. Современные технологии и системы программирования. Офисные технологии.
- 2. Основные технологии искусственного интеллекта. Управление знаниями. Модели представления знаний. Системы, основанные на знаниях. BigData. Нейронные сети.

#### **Названия лабораторных работ:**

- 1. Работа со строками.
- 2. Знакомство с интерфейсом и основными возможностями MathCad.
- 3. Построение графика табулированной функции в MathCad.
- 4. Решение системы линейных алгебраических уравнений в MathCad.
- 5. Символьная математика. Вычисление производных первого и высших

порядков в MathCad.

6. Вычисление неопределенных и определенных интегралов в MathCad.

#### **Раздел 3.** *Базы данных и СУБД*

Технологии хранения и обработки данных. Основы работы с базами данных. **Темы лекций:**

- 1. Концепция базы данных. Модели данных, реляционные базы данных, проектирование базы данных. СУБД, основные понятия и объекты.
- 2. Распределенные базы данных. Технологияблокчейна и связанные с ней финансовые технологии.

#### **Названия лабораторных работ:**

- 1. Создание и заполнение однотабличной базы данных в MSAccess.
- 2. Формирование запросов на выборку в MSAccess.
- 3. Создание отчета с группировкой данных по должностям в MSAccess.

## **Раздел 4.** *Сети ЭВМ. Локальные сети. Сеть Internet.*

Основы информационно-коммуникационных технологий. Компьютерные сети. Основы информационной безопасности. Современные интернет-технологии. Основы создания интернет-ресурсов.

#### **Темы лекций:**

- 1. Основные понятия сетей ЭВМ. Топологии локальных сетей. Модель OSI. Протоколы. Глобальная сеть Internet. Основные понятия и сервисы Internet. Адресация в сети Internet. Информационный поиск в сети Internet.
- 2. Информационная инфраструктура. Понятие информационной безопасности. Современные интернет-технологии. Интернет – образование. Облачные технологии. Интернет вещей (IoT).

## **Названия лабораторных работ:**

- 1. Создание Web-страниц. Оформление текста.
- 2. Создание Web-страниц. Работа с изображениями. Ссылки.
- 3. Создание Web-страниц. Работа с таблицами.

## **5. Организация самостоятельной работы студентов**

Самостоятельная работа студентов при изучении дисциплины (модуля) предусмотрена в видах и формах:

- − Работа с лекционным материалом, поиск литературы и электронных источников информации;
- − Работа в электронном курсе (изучение теоретического материала, выполнение индивидуальных заданий и контролирующих мероприятий и др.) *(курс Информатика в MOODLE)*;
- − Изучение тем, вынесенных на самостоятельную проработку*(курс Информатика в MOODLE)*;
- − Поиск, анализ, структурирование и презентация информации *(Интернет)*;
- − Выполнение домашних заданий и домашних контрольных работ;
- − Подготовка к лабораторным работам*(курс Информатика в MOODLE)*;
- − Подготовка к оценивающим мероприятиям, к зачёту.

#### **6.Учебно-методическое и информационное обеспечение дисциплины**

## **6.1 Учебно-методическое обеспечение Основная литература**:

1. Информатика: учебное пособие / Е.Н. Гусева, И. Ю. Ефимова, Р.И. Коробков, К.В. Коробкова. – 4-е изд., стер. – Москва: ФЛИНТА, 2016. – 260 с. – ISBN 978-5-9765- 1194-1. – Текст: электронный // Лань: электронно-библиотечная система. – Режим доступа: https://e.lanbook.com/book/85976

- 2. Алексеев А.П., Информатика 2015: учебное пособие / Алексеев А.П. М.: СОЛОН-ПРЕСС, 2015. – 400 с. – Текст: электронный // ЭБС "Консультант студента": [сайт]. – Режим доступа: <http://www.studentlibrary.ru/book/ISBN9785913591586.html>
- 3. Гребешков А.Ю., Вычислительная техника, сети и телекоммуникации: Учебное пособие для вузов / Гребешков А.Ю. – М.: Горячая линия - Телеком, 2015. – 190 с. - ISBN 978-5-9912-0492-7 – Текст: электронный // ЭБС "Консультант студента": [сайт]. – Режим доступа: <http://www.studentlibrary.ru/book/ISBN9785991204927.html>

## **Дополнительная литература:**

- 1. Логунова, О.С. Информатика. Курс лекций: учебник / О.С. Логунова. 2-е изд., испр. и доп. –Санкт-Петербург: Лань, 2018. – 148 с. – Текст: электронный // Лань: электронно-библиотечная система. – Режим доступа: https://e.lanbook.com/book/110933
- 2. Немировский, В.Б. Информатика: учебное пособие / В.Б. Немировский, А. К. Стоянов; Национальный исследовательский Томский политехнический университет (ТПУ). – Томск: Изд-во ТПУ, 2011. – Режим доступа: <http://www.lib.tpu.ru/fulltext2/m/2012/m180.pdf>

## **6.2 Информационное и программное обеспечение**

Internet-ресурсы (в т.ч. в среде LMSMOODLE и др. образовательные и библиотечные ресурсы):

- 1. Электронный курс Информатика. Режим доступа: [https://stud.lms.tpu.ru/course/view.php?id=2294.](https://stud.lms.tpu.ru/course/view.php?id=2294) Материалы представлены в трёх разделах, включающих8 тем. Каждый раздел содержит материалы для подготовки к лекции и для самостоятельной работы, тесты, дополнительные задания.
- 2. Интернет-университет информационных технологий (ИНТУИТ). 2018. Режим доступа:<https://www.intuit.ru/studies/courses/108/108/info>

## Лицензионное программное обеспечение (в соответствии с **Перечнем лицензионного программного обеспечения ТПУ)**:

- 1. Adobe Acrobat Reader DC
- 2. Document Foundation LibreOffice
- 3. Microsoft Office 2007 Standard Russian Academic
- 4. Microsoft Office 2010 Professional Plus Russian Academic
- 5. Microsoft Office 2013 Standard Russian Academic
- 6. Microsoft Visual Studio 2013 (установлен на vap.tpu.ru)
- 7. Microsoft Visual Studio 2019 Community
- 8. PTC Mathcad 15 Academic Floating
- 9. PTC Mathcad Prime 6 Academic Floating
- 10. Zoom Zoom

#### **7. Особые требования к материально-техническому обеспечению дисциплины**

В учебном процессе используется следующее лабораторное оборудование для лабораторных занятий:

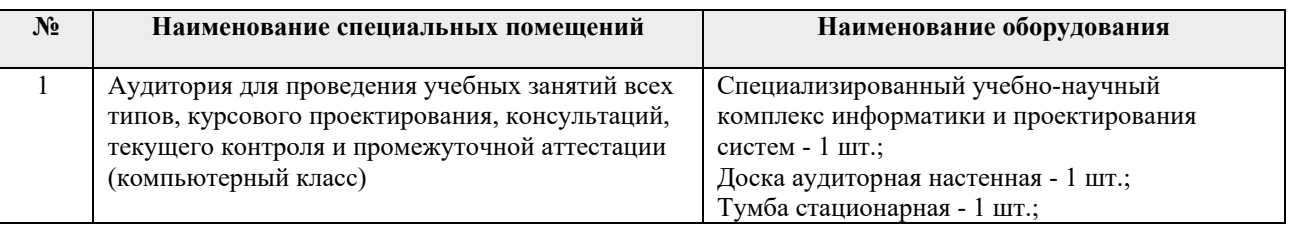

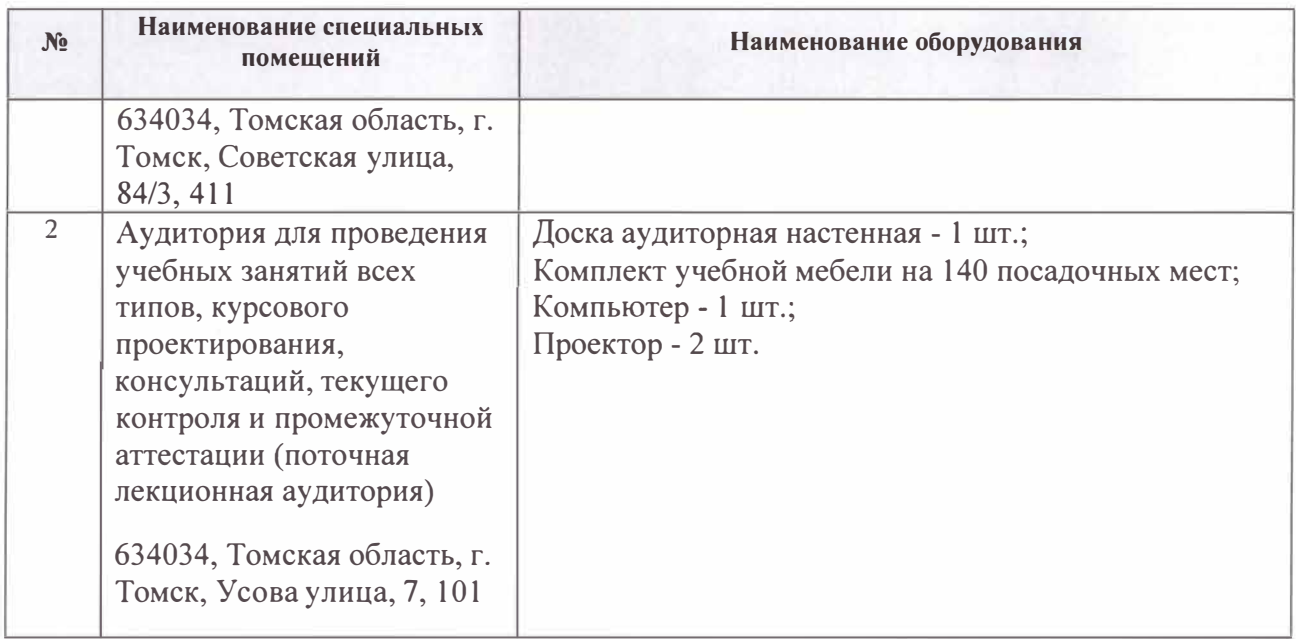

Рабочая программа составлена на основе Общей характеристики образовательной программы по всем направлениям подготовки: 13.03.03 Энергетическое машиностроение, специализация «Эксплуатация и обслуживание оборудования газокомпрессорных станций» (приема 2018 г., очная форма обучения).

Разгаботчик и :)

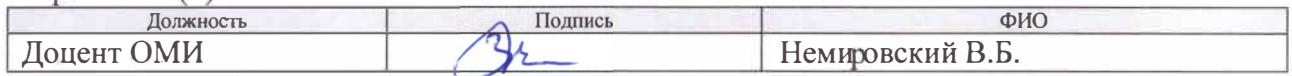

Программа одобрена на заседании каф. ИСТ (протокол от «26» июня 2018г. № 4).

Зав. кафедрой - руководитель отделения д.ф.-м.н., профессор

/ Трифонов А.Ю./ *7*